# Analýza dat v neurologii

### XXIV. Vybrané příklady hodnocení kategoriálních dat

V tomto díle seriálu pokračujeme ve výkladu hodnocení kategoriálních dat a v sérii příkladů navážeme na předchozí části. Příklady nejsou jen opakováním již vysvětlených témat, ale ukazují i nové přístupy k analýze kontingenčních tabulek (díl XXI). Tyto podněty dodali sami čtenáři našeho seriálu, a tudíž jednotlivá témata probereme systémem otázek a odpovědí. Příklady přibližují analýzy, které většinou nejsou běžně dostupné v nabídce statistických software anebo jejich aplikace vyžaduje určitou znalost a invenci na straně uživatele. Proto jsme výpočty v příkladech doplnili i o matematické vztahy, jež umožní vyzkoušet si výpočet v nějakém dostupném nástroji. Na své si ale, doufejme, přijdou i čtenáři, kteří nemají ambici dané problémy sami hodnotit. Každý příklad je doplněn zadáním problému, zdůvodněním výpočtu a interpretací výsledku.

#### **Otázka 1. Běžné tabulky četností v podstatě dávají do kontrastu výskyt dvou znaků a sledují, zda je mezi kategoriemi určitý vztah, nebo ne. Můžeme ale nějak kvantifikovat odhad četnosti kategorií a rozdílů mezi nimi?**

Odpověď je jednoznačně ano. Nezapomeňme, že tabulku četností (např. o velikosti 2 × 2) získáváme výběrem *N* jedinců, u kterých sledujeme výskyt dvou znaků. Jde tedy o "klasický" náhodný výběr z cílové populace, a cokoli z tabulky spočítáme, je statistický odhad skutečnosti v oné cílové populaci. I zde platí, že čím máme větší velikost vzorku (*N*), tím je náš odhad přesnější, a tedy s větší pravděpodobností vystihuje realitu. V tab. 1 to dokumentujeme na příkladu sledování výskytu dýchacích problémů u kuřáků a nekuřáků. Při samotném výběru *N* jedinců ovšem nesmíme předjímat žádný vztah obou proměnných a výběr musí být zcela náhodný; obě proměnné jsou si rovnocenné.

Kromě obecného hodnocení tabulky pomocí χ<sup>2</sup> testu má samozřejmě význam i parciální analýza výskytu dýchacích problémů mezi kuřáky a nekuřáky. Anebo naopak, srovnání relativního zastoupení kuřáků mezi osobami zdravými a osobami s problémy. Tabulka poskytuje číselné odhady těchto relativních četností. Odborně hovoříme o bodových odhadech. Pro jejich rozdíl je pak možné získat interval spolehlivosti, který má vysokou interpretační hodnotu. Šířka intervalu indikuje spolehlivost provedených odhadů a umožňuje i srozumitelnou prezentaci zjištěných rozdílů. Výpočet takových intervalů přibližuje příklad 1a, b.

**Otázka 2. V klinické praxi jsou často mezi sebou srovnávány nežádoucí účinky léčebných metod. Ty mohou být sice hodnoceny jako binární proměnné (ano/ne, prezence/ absence), ale častější je jejich hodnocení na určité škále (grade).** 

#### L. Dušek, T. Pavlík,

J. Jarkovský, J. Koptíková Institut biostatistiky a analýz Masarykova univerzita, Brno

#### $\boxtimes$

doc. RNDr. Ladislav Dušek, Dr. Institut biostatistiky a analýz Masarykova univerzita, Brno e-mail: dusek@cba.muni.cz

#### **Existují pro tento problém statistické testy?**

Předpokládejme, že se jedná o srovnání v tzv. párovém uspořádání experimentu. Pacientovi je podáván lék 1 a jsou sledovány nežádoucí účinky, poté je lék vysazen a stejné sledování následuje u léku 2. Jde o běžný model uplatňovaný v klinických studiích, např. fáze I nebo II. Příkladem může být sledování ospalosti nebo únavy u léků na sezónní alergii. Pokud u nežádoucích účinků sledujeme prostý výskyt (ano/ne), pak lze pro srovnání léků doporučit tzv. Q-test podle Cochrana, jehož výhodou je, že výpočet přijme i více než dva srovnávané léky. Cochranův test jsme již představili v předchozím díle seriálu jako rozšíření McNemarova testu. Zde uvádíme další, více klinickou aplikaci výpočtu (příklad 2).

Avšak v případě, že jsou nežádoucí účinky zaznamenávány jako stupnice více hodnot odrážející obtížnost problémů (grade), již nevystačíme s McNemarovým

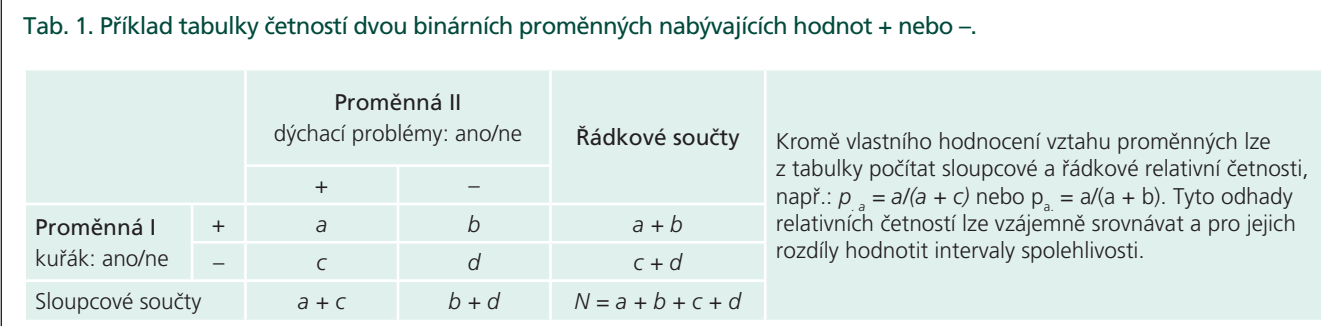

⊕

◈

ani s Cochranovým testem. Oba testy vyžadují na vstupu binární neboli dichotomickou proměnnou. Naproti tomu škála vyjadřující stupňovitě míru potíží vytváří ordinální proměnnou. Pro párové srovnání založené na ordinální proměnné byl navržen tzv. Bowkerův test. Jeho postup zpracovává *K* × *K* tabulku četností, kde jsou obě proměnné vzájemně závislé a jsou zaznamenávány více než dvěma kategoriemi. Označením *K* × *K* zdůrazňujeme, že musí jít o tabulku "čtvercovou", tedy se stejným počtem řádků a sloupců. Při *K = 2* je Bowkerův test redukován na již vysvětlený McNemarův test. Výpočet Bowkerova testu přibližujeme v příkladu 3.

Všechny výše zmíněné testy jsou pro hodnocení klinických dat velmi užitečné. Léčebné postupy jsou často sledovány vzájemně závisle na stejných kohortách pacientů. Hodnocení jejich účinnosti a bezpečnosti je běžně prováděno na nominální nebo ordinální škále, nejrůznější skóre "severity" existují ve většině klinických disciplin. Přesto tyto testy nejsou běžně dostupné v nabídce řady počítačových programů. Jak ale ukazují příklady 2 a 3, výpočet není složitý a lze jej zvládnout i bez specializovaných softwarových nástrojů. Dobře využitelné kalkulátory obou testů se také dají nalézt na internetu, kde v anglickém jazyce hledáme postupy vyhovující tomuto popisu: "Hypothesis tests evaluating changes in matched paired data with binomial or multinomial responses". V našem jazyce ještě doplníme, že Cochranův i Bowkerův test jsou tzv. testy symetrie tabulky četností.

O prof. W. G. Cochranovi (1909–1980) jsme se již zmínili v předchozím díle seriálu. Rovněž jsme uvedli, že McNemarův test byl publikován v roce 1947. Bowkerův test, nazvaný po svém autorovi, významném americkém statistikovi A. H. Bowkerovi, následoval bezprostředně poté v roce 1948. I přes své stáří nejsou ale tyto testy uzavřenou kapitolou. V recentní literatuře stále probíhá diskuze nad novými aplikacemi těchto postupů, řeší se jejich uplatnění v klinických studiích s různými vzorkovacími plány a jsou vyvíjeny počítačové simulace umožňující podchytit i vzdálenost mezi body ordinální stupnice v Bowkerově testu. Některé zajímavé odkazy uvádíme níže v přehledu literatury. Mimochodem sám autor testu k tomuto výzkumu dlouhá léta přispíval. Test totiž publikoval jako relativně mladý vědec ve věku 29 let. Prof. Bowker zemřel nedávno, v roce 2008, ve věku 88 let.

#### **Otázka 3. Můžeme z tabulky četností hodnotící výskyt dvou znaků usuzovat na jejich korelaci?**

Tomuto problému jsme se krátce věnovali již v díle XXI, nicméně pouze výčtem využitelných metod. Korelace je pojem široký, jehož platnost nelze omezit jen na kategoriální data, týká se zejména dat spojitých. Obecně pokud zkoumáme vztah dvou nominálních znaků (ano/ne), hovoříme spíše o významné závislosti nebo asociaci v jejich výskytu. Pojem korelace značí již kvantitativní vyjádření síly takového vztahu a používá se spíše při hodnocení vztahu dvou ordinálních znaků. K měření síly vztahu dvou ordinálních znaků slouží tzv. pořadové koeficienty korelace, kterým se budeme podrobněji věnovat v připravovaných dílech seriálu. Zde jmenujme pouze Kendallův koeficient tau neboli Kendallův korelační koeficient jako míru často využívanou při analýze kontingenčních tabulek. Ukázku jeho výpočtu přináší příklad 4.

#### **Otázka 4. Existuje vzájemná zastupitelnost testů používaných pro hodnocení kontingenčních tabulek?**

Jistá zastupitelnost existuje, vždy ale pouze při řešení stejné "třídy" problémů. Nelze zaměňovat testy určené pro párově (závisle) sledované proměnné s testy pro zcela nezávislé vzorkování výskytu dvou proměnných. Tedy například Fisherův exaktní test (nezávislé uspořádání) nelze v žádném případě zaměnit za McNemarův test (párové uspořádání). A to i přesto, že jsou často ve statistických počítačových programech nabízeny spolu a lze je spočítat současně na stejných datech. Rovněž nelze zaměňovat testy určené pro binární (binomická) data a pro ordinální stupnice. Pokud tato základní pravidla respektujeme, lze někdy pro ověření stanovené hypotézy zvolit i více testů, které jsou alternativně použitelné na stejných datech. Vždy je však nutné sledovat, jakou hypotézu testy hodnotí, a jaká je tedy jejich faktická interpretace; málokdy jde o skutečnou alternativu testování se stejným významem.

Využijeme tohoto problému k menšímu připomenutí tzv. neparametrických testů pro hodnocení dvou pokusných zásahů (díl XVII seriálu). Tyto metody totiž také umožňují pracovat s tabulkami četností vzešlými z nezávislého (Mannův-Whitneyho U test) nebo z párového (Wilcoxonův test) uspořádání experimentu. Problém ale redukují na srovnání výskytu jedné proměnné o dvou kategoriích, jejichž vliv hodnotíme jako "pokusný zásah". Příklady 5 a 6 připomínají způsob výpočtu těchto testů.

#### **Otázka 5. Je McNemarův test využitelný pro vzájemné srovnání účinnosti laboratorních metod?**

Jednoznačně ano, pokud tuto účinnost testujeme striktně párově (tedy obě metody jsou paralelně testovány na stejné sadě vzorků) a sledovanou proměnnou hodnotíme jako binární kód (pozitivita/ /negativita výsledku; záchyt 1/0; překročena nějaká patologicky kritická hranice ano/ne; apod.). McNemarův test je především test symetrie tabulky četností a sleduje tedy, zda se metody vzájemně liší v četnosti výsledků, kde se neshodují. V příkladu 7 uvádíme ještě alternativní výpočet pomocí znaménkového testu a modelu binomického rozdělení, které doplňují pravděpodobnost, s níž bychom daný výsledek pozorovali zcela náhodně. Můžeme tak přímo posoudit, zda je neshoda obou metod pravděpodobnostně výjimečná, nebo ne.

#### **Literatura**

Bowker AH. A Test for Symmetry in Contingency Tables. J Am Stat Assoc 1948; 43(244): 572–574. McNemar Q. Note on the sampling error of the difference between correlated proportions or percentages. Psychometrika 1947; 12(2): 153–157. Krampe A, Kunt S. Bowker's test for symmetry and modifications within the algebraic framework. Comput Stat Data Anal 2007; 51/9: 4124–4142. May WL, Johnson WD. Symmetry in square contingency tables: tests of hypotheses and confidence interval construction. J Biopharm Stat 2001; 11(1–2): 23–33. Von Eye A, Spiel C. Standard and Nonstandard Log-

Linear Symmetry Models for Measuring Change in Categorical Variables. Am Stat 1996; 50(4): 300–305.

⊕

dusek.indd 743 18.11.2010 10:57:12

♠

urbitých zdravotních problém Data mohou být přednáho experimentu i Tabulka problémů být přednáho experimentu i<br>Data mohou být i Tabulka problémĚ. Data mohou být Čízeného experimentu být Čízeného experimentu být Čízenéh

#### XXIV. VYBRANÉ PŘÍKLADY HODNOCENÍ KATEGORIÁLNÍCH DAT problémy mezi občia pokusnými skupiny mezi občia pokusnými skupiny myší se pokusnými se pokusnými se pokusnými **ne Celkem toxické látky +** 15 (62,5 %) 9 (37,5 %) 24 (100,0 %) 1. U dvou skupin myší je testován vztah myší je testován vztah mezi životem v toxickém prostoru v toxickém pro

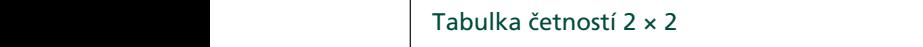

**toxické látky +** 15 (62,5 %) 9 (37,5 %) 24 (100,0 %)

Pozorování v tabulce jsou zcelá nezávislá, hovo<sup>č</sup>íme zcela nezávislá, hovo<sup>č</sup>íme zcela nezávislá, hovo<sup>č</sup>íme zcela nezávislá, hovo

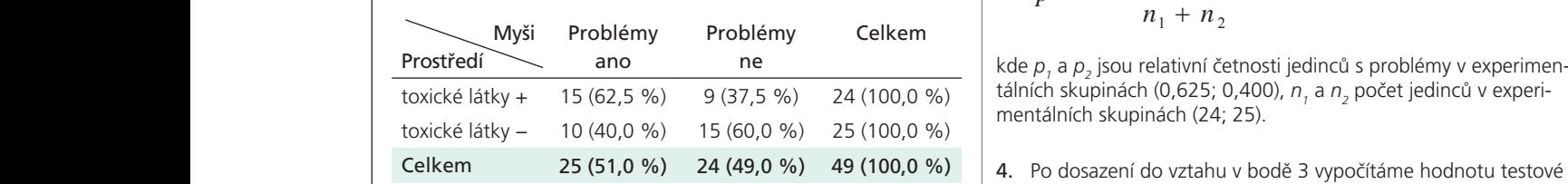

Pozorování v tabulce jsou zcela nezávislá, hovoříme tedy o tzv. nezávislém uspořádání experimentu. Oba znaky byly při náhodném výběru *N* = 49 myší uvažovány jako rovnocenné. Jejich 6. Výsledná p-hodnota statistické významnosti je p = 0,115 – nezamítáme tedy H0, možný vztah je předmětem výzkumu.  $\frac{1}{2}$  is the potential statistical problem in testu pro  $\frac{1}{2}$  =  $\frac{1}{2}$ ,  $\frac{1}{2}$ ,  $\frac{1}{2}$ ,  $\frac{1}{2}$ ,  $\frac{1}{2}$ 

1. U dvou skupin myší je testován vztah mezi životem v toxickém prostředí a výskytem určitých zdravotních problémů. Prostavnící hrane tedy H<sub>or</sub> experimentáln **PHOSICA A. VYSKÝCHI ALTIVICH ZALATOLICHI SPOLEHIA.**<br>Data mohou být příkladem řízeného experimentu i sledování zvířat odchycených v přírodě na různých lokalitách.<br> **pp**roblémy.

1. U dvou skupin myší je testován vztah mezi životem v toxickém prostĜedí a výskytem

- and a výběry testujeme hyportustich v Rozdíl v s tézu shody podílu jedinců s problémy mezi oběma pokusnými spolehlivosti (IS skupinami. Nulová hypotéza: obě skupiny myší se neliší. Rozdíl v zastoupení jedinců s problémy je popsán a doplněn o in- $(p_1 - p_2) \pm Z_{(1 - \alpha)}$ . | terval spolehlivosti. Jde o interval spolehlivosti odhadu rozdílu | relativních četností.
	- 3. Binomický test pro dva výběry je dán vztahem:

$$
Z = \frac{|p_1 - p_2|}{\sqrt{\frac{p(1 - \overline{p})}{n_1} + \frac{p(1 - \overline{p})}{n_2}}}
$$
 9. Zi

 $\overline{p} = \frac{n_1 \cdot p_1 + n_2 \cdot p_2}{p_1}$ **to** Tabulka četností 2 × 2 (100,0 %)  $\frac{1}{\sqrt{2}}$   $\frac{n_1 \cdot p_1 + n_2 \cdot p_2}{\sqrt{2}}$  $3.3 \text{ km}$  is the dva volume  $n_1 + n_2$ 

> $\begin{bmatrix} 6 & 6 & 6 \\ 6 & 6 & 6 \end{bmatrix}$   $\begin{bmatrix} 6 & 6 & 6 \\ 6 & 6 & 6 \end{bmatrix}$   $\begin{bmatrix} 6 & 6 & 6 \\ 6 & 6 & 6 \end{bmatrix}$   $\begin{bmatrix} 6 & 6 & 6 \\ 6 & 6 & 6 \end{bmatrix}$   $\begin{bmatrix} 6 & 6 & 6 \\ 6 & 6 & 6 \end{bmatrix}$   $\begin{bmatrix} 6 & 6 & 6 \\ 6 & 6 & 6 \end{bmatrix}$   $\begin{bmatrix} 6 & 6 & 6 \\ 6 & 6 & 6 \end{bmatrix$ kde  $p_{_I}$  a  $p_{_2}$  jsou relativní četnosti jedinců s problémy v experimen*nn* (24, 23).

problémy mezi obČma pokusnými skupinami. Nulová hypotéza: obČ skupiny myší se neliší. Rozdíl v zastoupení jedinch s problémy je popsán a doplněmy je popsán a doplněmy je popsán a doplněmy

- statistiky *Z* = 1,575. kde p2 jsou relativní p2 jsou relativní problémy v experimentálních skupinách skupinách skupinách skupinách sk<br>Do papež problémy v experimentálních skupinách skupinách skupinách skupinách skupinách skupinách skupinách sku
- $\begin{cases} \text{the } 2 \text{ terms of } \mathbb{R}^2 \text{ is } \mathbb{R}^2 \text{ is } \mathbb{R}^$ o izv.<br>ná- **5.** Testová statistika má standardizované normální rozdělení, vy-<br>5. Jejich **počtená hodnota testové statistiky je porovnána** s kritickou počtená hodnota testové statistiky je porovnána s kritickou
	- problémy.  $\begin{array}{c} \text{-} \quad | \quad \text{6.} \quad \text{Výsledná p-hodnota statistické významnosti je p = 0,115 - ne-} \end{array}$ zamítáme tedy H<sub>o</sub>, experimentální skupiny se statisticky významně neliší v relativní četnosti jedinců se zdravotními 6. Výsledná p-hodnota statistické významnosti je p = 0,115 – nezamítáme tedy H0, experimentální skupiny se statistický významně neliší významně neliší významně významně významně pod významně <br>Detectivní provincie jedinch se statistický významně významně významně významně významně významně významně výz

5. Testová statistika má standardizované normální rozložení, vypoþtená hodnota testové

hypo-**7.** Rozdíl v srovnávaných relativních četnostech je 0,225; interval ými | spolehlivosti (IS) pro tento odhad je dán vztahem:

$$
(p_1-p_2) \pm Z_{(1-\alpha/2)} \cdot \sqrt{\frac{\overline{p}(1-\overline{p})}{n_1} + \frac{\overline{p}(1-\overline{p})}{n_2}}
$$

- 8. Po dosazení získáme rozdíl a jeho 95% IS: 0,225  $(-0,051;$ **9. A 9.458**). 0,458).
	- 9. Závěr: 95% interval spolehlivosti pro odhad rozdílu relativních četností zahrnuje hodnotu 0, toto zjištění je ekvivalentní s nezamítnutím nulové hypotézy na hladině významnosti  $α = 0.05$ .

hodnotu 0, toto zjištČní je ekvivalentní s nezamítnutím nulové hypotézy na hladinČ

Příklad 1a. Odhad rozdílu relativních četností a jeho interval spolehlivosti.

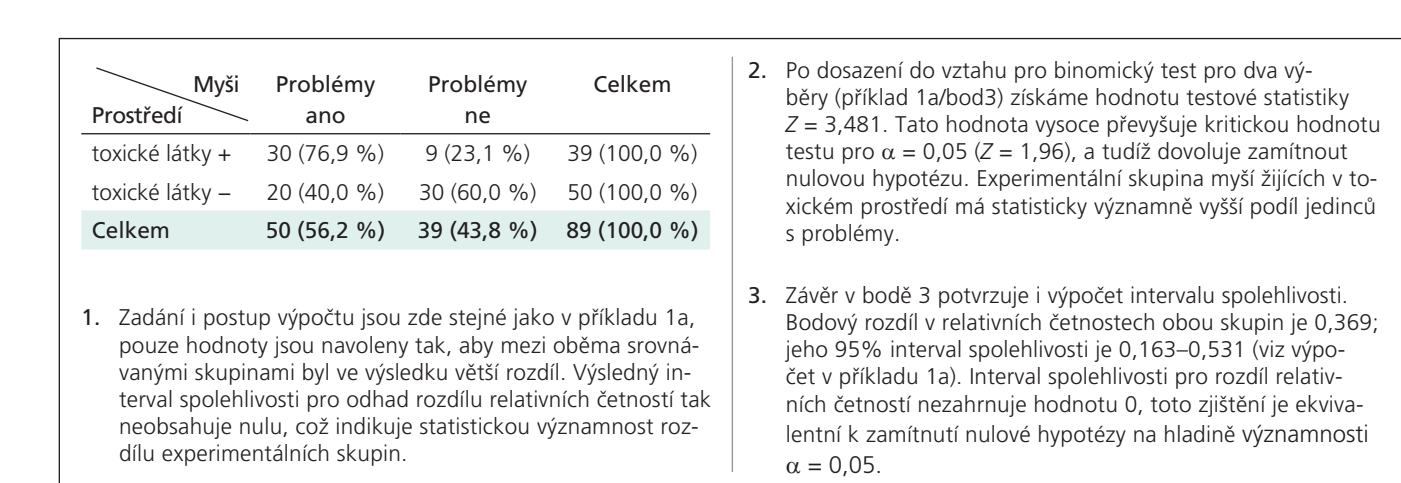

hodnotu 0, toto zjištění je ekvivalentní je ekvivalentní s nezamítnutím nulové hypotézy na hladinČní je ekviva Příklad 1b. Odhad rozdílu relativních četností a jeho interval spolehlivosti.

 $\bigcirc$ 

◈

**PĜíklad 2. Hodnocení výskytu nežádoucích úþinkĤ u pacientĤ pĜi postupném nasazení dvou lékĤ (párové uspoĜádání,**  proLékaře.cz | 3.7.2024

Popis problému: Srovnáváme výskyt nežádoucích účinků (NÚ) **Example 12** v dvou léků u N = 8 pacientů. Testované léky jsou dle protokolu studie aplikovány u stejných pacientů, hodnocení tedy není vztahem: nezávislé. Testujeme zde shodu rozdělení u dvou proměnných, které jsou vzájemně provázány osobou pacienta. Hodnocená proměnná je binární (dichotomická: 1/0). pers problému: Srovnávame výskyt nezá  $P(\lambda)$ 

**CochranĤv test).**

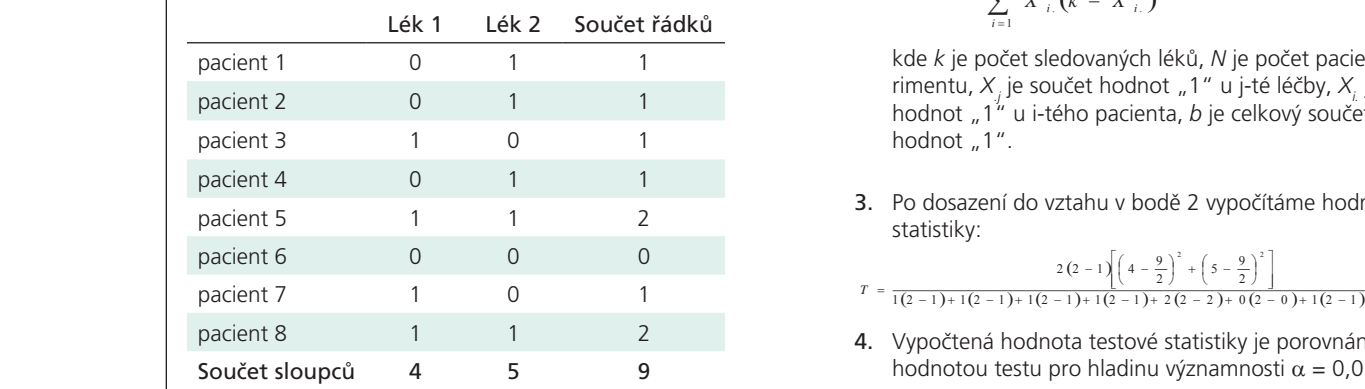

1. Srovnáváme výskyt nežádoucích účinků (NÚ) u dvou léků. Sleadovilávalné výskyt nezádoducí hlunku (NO) u úvou leku. Sie-<br>dovanou proměnnou je binární kód (1 = nežádoucí účinek se **b** b Výsledná hodnota statistické význan dovanou promennou je binarní kod (1 = nezadoucí učinek se<br>vyskytl; 0 = bez nežádoucího účinku). H<sub>o</sub>: léky se neliší ve výskytu nežádoucích účinků. T < F<sup>2</sup> srovnávaných lékĤ se statisticky významnČ neliší. **sloupcĤ 4 5 9 pacient 8** 1 1 **2**  $\mathcal{L}(\mathbf{0},95)$ 

.<br>činků (NÚ) – 2. Pomocí Cochranova testu srovnáme rozdělení sledované proou dle proto-<br>
měnné mezi pokusnými zásahy (léky). Cochranův test je dán edy není vztahem:

Quélem a dvoa pionennych,

\nbou pacienta. Hodnocená pro-

\n7. 
$$
= \frac{k(k-1)\sum_{j=1}^{k} \left(X_{i,j} - \frac{b}{k}\right)^{2}}{\sum_{i=1}^{N} X_{i,i}(k - X_{i,i})}
$$

\n2. **Součet řádk**ů

1 vedel v kde k je počet sledovaných léků, N je počet pacientů v expe-**Example 12** rimentu,  $X_j$  je součet hodnot "1" u j-té léčby,  $X_j$  je četnost **b** hodnot "1" u i-tého pacienta, *b* je celkový součet četností hodnot  $n^1$ ".

3. Po dosazení do vztahu v bodě 2 vypočítáme hodnotu testové<br>statistiky: Statistiky<br>statistiky l. estatistiky:<br> **participacients 1.** Po dosazení do vztahu v bodě z vypočítáme hodnotu testové statistiky:  $4$  Po dosazení do vztahu v bodě 2 vypopřední do vztahu v bodě 2 vypopřední do vypopřední do vypopřední do vypopřední do vypopřední do vypopřední do vypopřední do vypopřední do vypopřední do vypopřední do vypopřední do vy

0 
$$
2(2-1)\left[\left(4-\frac{9}{2}\right)^2+\left(5-\frac{9}{2}\right)^2\right]
$$

- $T = \frac{2(2-1)\left(4-\frac{9}{2}\right)^2 + \left(5-\frac{9}{2}\right)^2}{1(2-1)+(1(2-1)+(1(2-1)+(2(2-2)+(0(2-0)+(1(2-1)+2(2-2)))} = 0.2$
- $\frac{4}{4}$  Mypočtená hodnota testové statistiky je porovnána s kritickou hodnotou testu pro hladinu významnosti  $\alpha = 0.05$ :  $\chi^{2}_{(0.95)}^{(v=1)} = 3,84.$ 
	- (0 95)(v = 1), p > 0,05 ;nezamítáme tedy H0, výskyt NÚ u icí účinek se **5.** Výsledná hodnota statistické významnosti je:  $T < \chi^2_{(0.95)}$ <sup>(v = 1</sup>), *p* > 0,05; nezamítáme tedy H<sub>o</sub>, výskyt NÚ u srovnávaných léků se statisticky významně neliší.

1. Srovnáváme tíži nežádoucích účinků (NÚ) u dvou léků. Sledovanou proměnnou je ordinální stupnice tíže (grade) nežádoucích účinků (1–4). H<sub>o</sub>: Léky se ve výskytu různě závažných ne-

 $\sum_i$ 

Příklad 2. Hodnocení výskytu nežádoucích účinků u pacientů při postupném nasazení dvou léků (párové uspořádání, Cochranův test).

Popis problému: Srovnáváme tíži nežádoucích účinků (NÚ) na ordinální škále 1–4 u dvou léků, celkem u *N* = 71 pacientů. Testované léky jsou dle protokolu studie aplikovány u stejných pacientů s určitým odstupem, hodnocení tedy není nezávislé.  $\mathsf{nez}$ ávislé. Ne $\mathsf{I}$  zádoucích účinků neliší. **BowkerĤv test). PĜíklad 3. Hodnocení tíže nežádoucích úþinkĤ u pacientĤ pĜi postupném nasazení dvou lékĤ (párové uspoĜádání,**  1. Srovnáváme tíži nežádoucích úpisanského tíži nežádoucích úpisanského úpisanského lékĤ. Sledovanou lékĤ. Sledovanou<br>1. Sledovanou lékň. Sledovanou lékň. Sledovanou lékň. Sledovanou lékň. Sledovanou lékň. Sledovanou lékň. **PĜíklad 3. Hodnocení tíže nežádoucích úþinkĤ u pacientĤ pĜi postupném nasazení dvou lékĤ (párové uspoĜádání,**  1. Srovnáváme tíži nežádoucích úpismu tíži nežádoucích úpismu lékĤ. Sledovanou lékĤ. Sledovanou lékĤ. Sledovanou

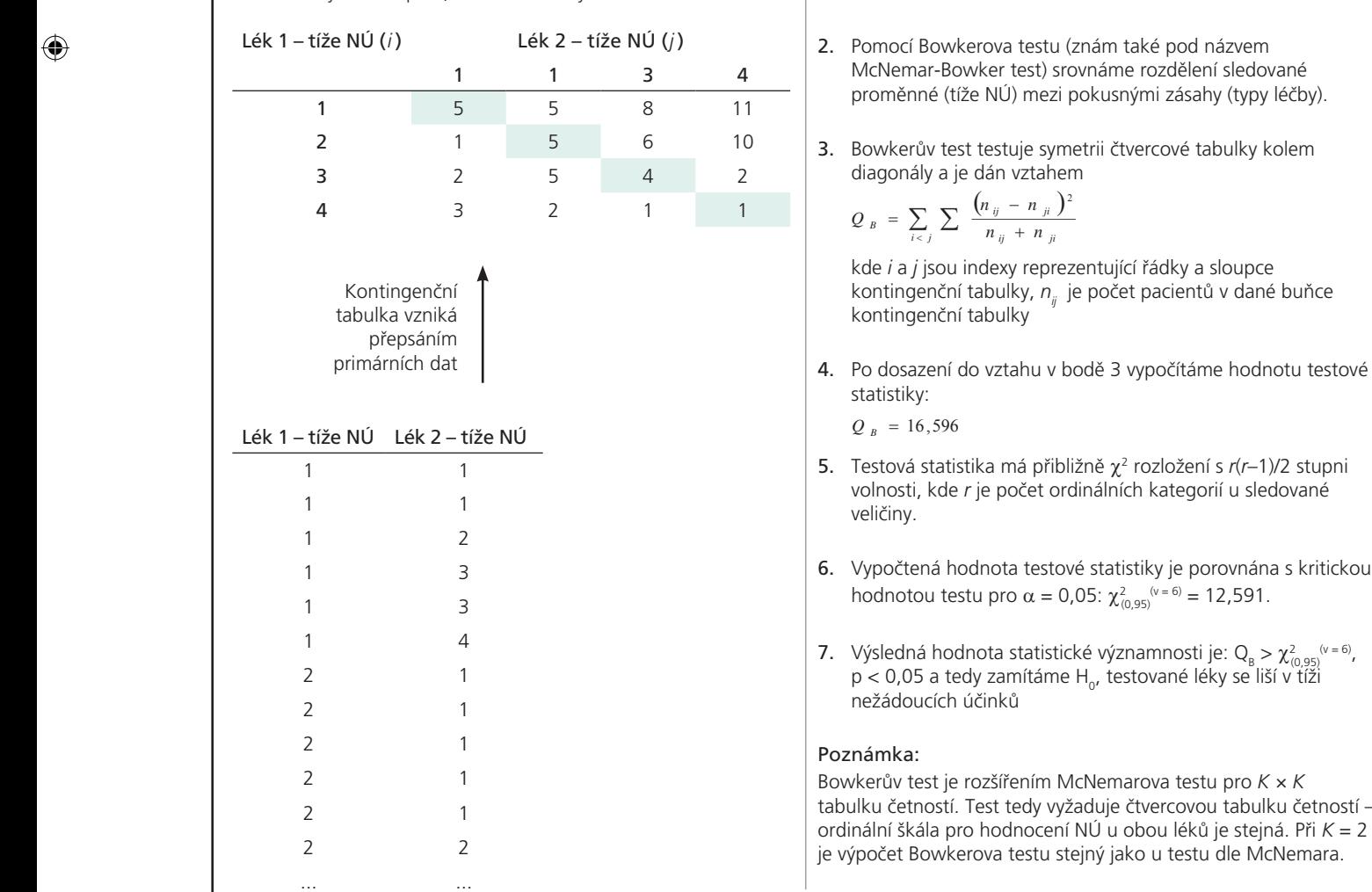

Příklad 3. Hodnocení tíže nežádoucích účinků u pacientů při postupném nasazení dvou léků (párové uspořádání, Bowkerův test).

◈

vyžaduje čtvercovou tabulku četností –

### XXIV. Vybrané příklady hodnocení kategoriálních dat

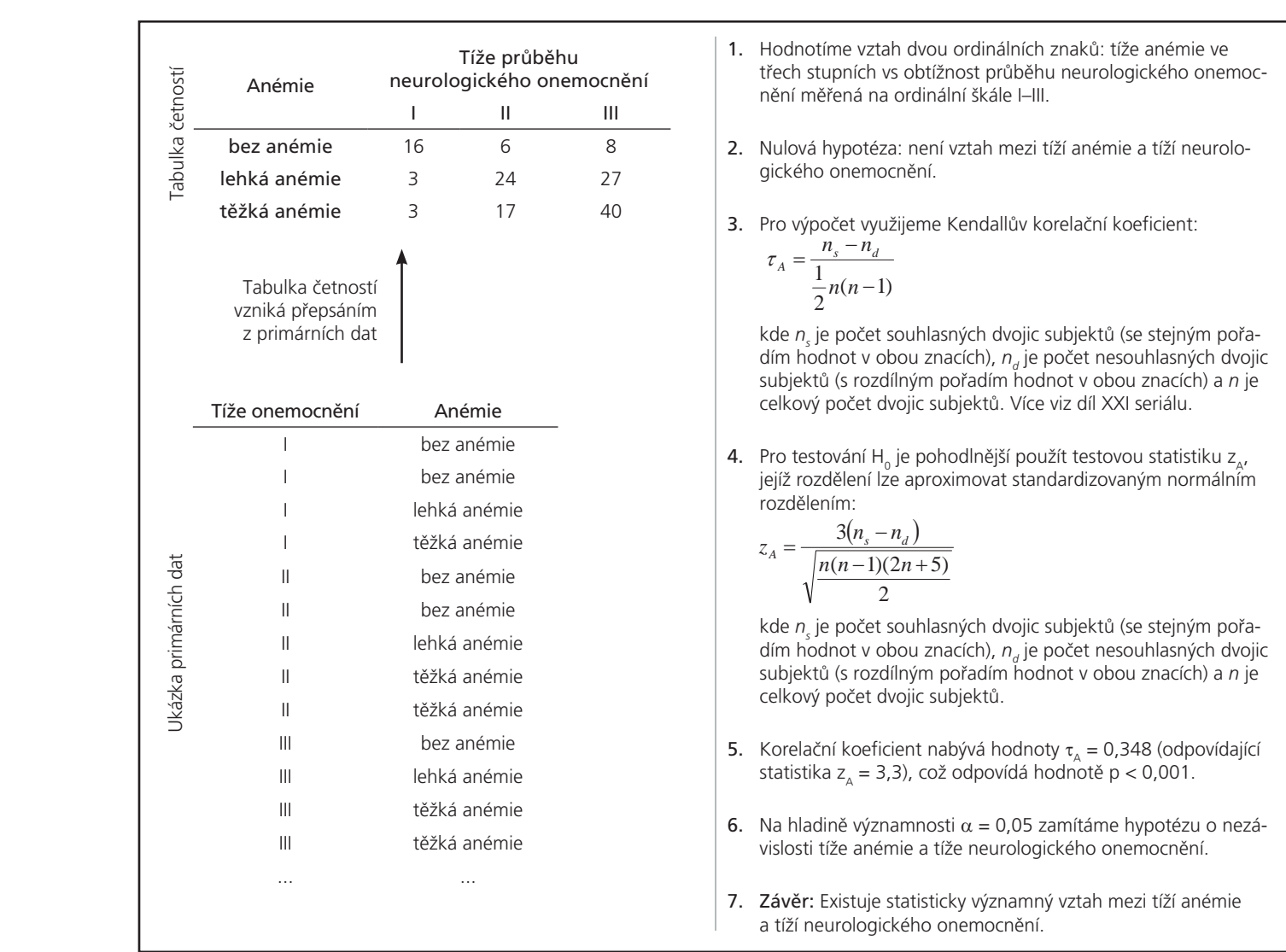

Příklad 4. Test vztahu dvou ordinálních znaků pomocí Kendallova korelačního koeficientu.

746

 $\bigoplus$ 

 $\bigcirc$ 

### XXIV. Vybrané příklady hodnocení kategoriálních dat

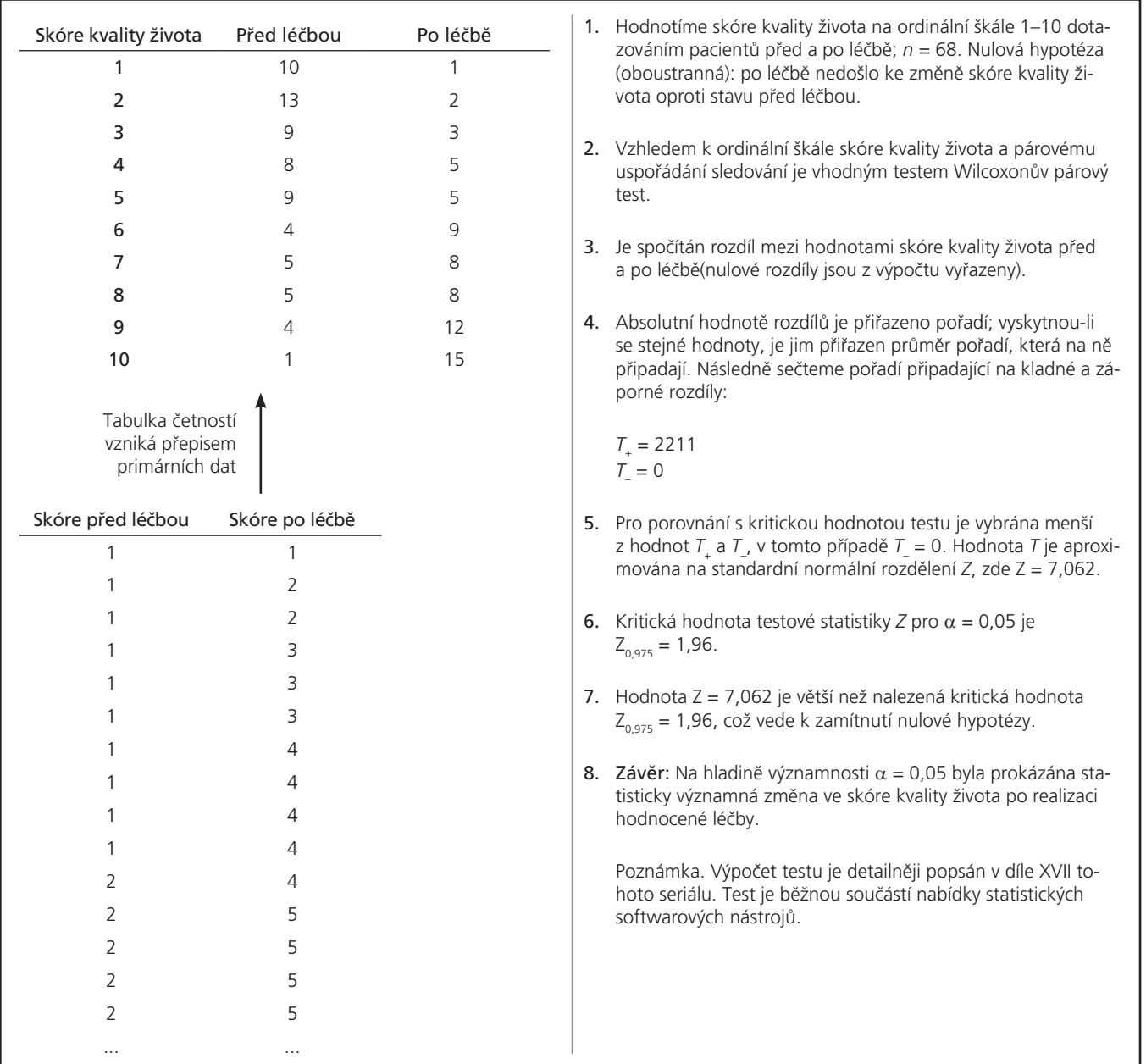

Příklad 6. Využití Wilcoxonova párového testu pro srovnání dvou ordinálních proměnných v párové tabulce četností.

 $\bigoplus$ 

 $\bigoplus$ 

## proLékaře.cz | 3.7.2024

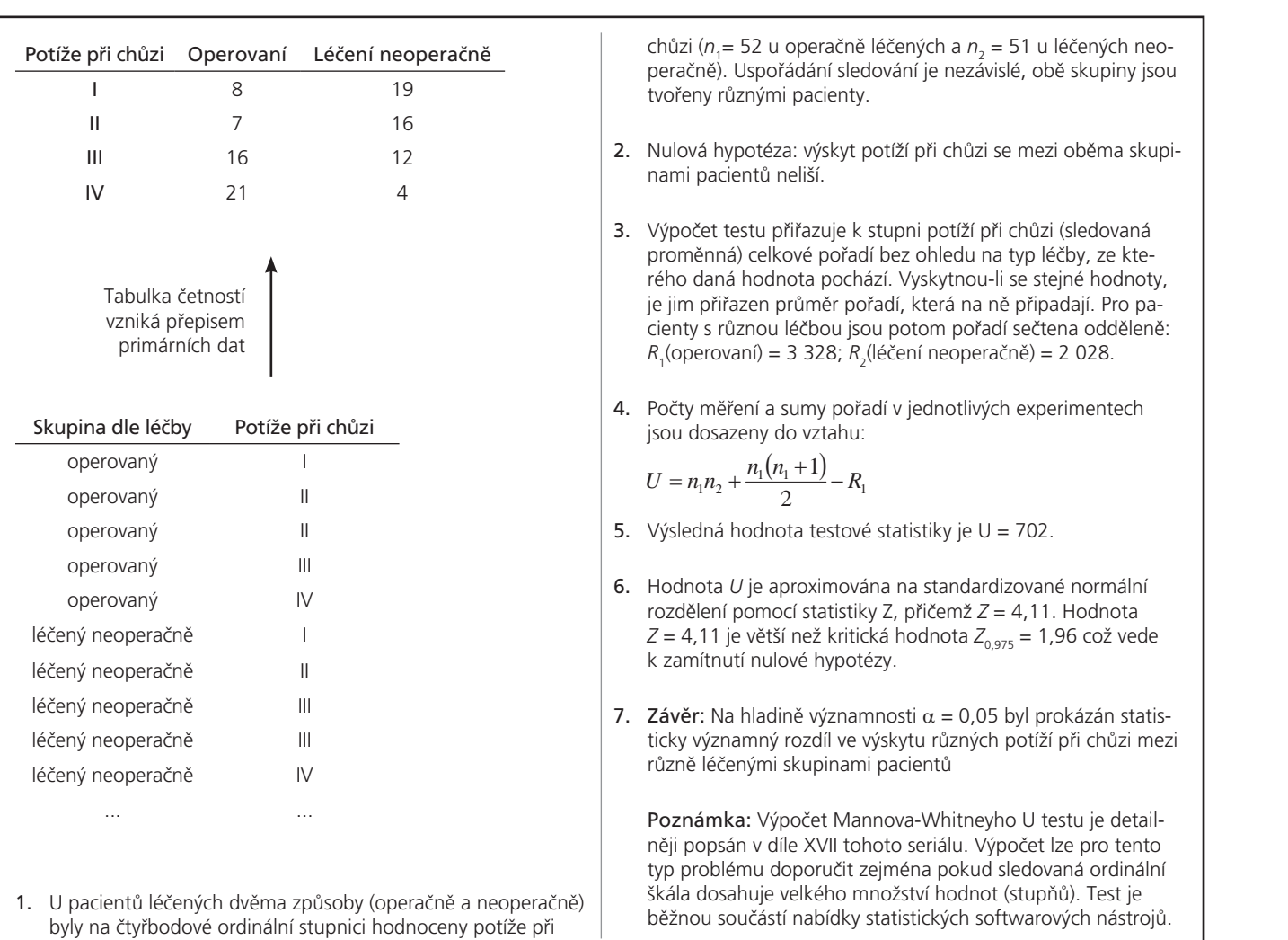

chůzi (n<sub>1</sub> = 52 u operačně léčených a n<sub>2</sub> = 51 u léčených neoperačně). Uspořádání sledování je nezávislé, obě skupiny jsou tvořeny různými pacienty.

- 2. Nulová hypotéza: výskyt potíží při chůzi se mezi oběma skupiordinální stupnici hodnocentů neliší. V operaceny potíže potíže potíže potíže potíže potíže potíže potíže potí léþených neoperaþnČ). UspoĜádání sledování je nezávislé, obČ skupiny jsou tvoĜeny
- $\parallel$  3. Výpočet testu přiřazuje k stupni potíží při chůzi (sledovaná proměnná) celkové pořadí bez ohledu na typ léčby, ze kte-<br>2. Nulová hypotéza: výskyt potíží potíží potíží potíží. rého daná hodnota pochází. Vyskytnou-li se stejné hodnoty, ie jim přiřazen průměr pořadí, která na ně připadají. Pro pa- $\vert$  cienty s různou léčbou jsou potom pořadí sečtena odděleně:  $\vert$  $R_1$ (operovaní) = 3 328;  $R_2$ (léčení neoperačně) = 2 028.
- Počty měření a sumy pořadí v jednotlivých experimentech jsou dosazeny do vztahu: 4. Poþty mČĜení a sumy poĜadí v jednotlivých experimentech jsou dosazeny do vztahu:

$$
U = n_1 n_2 + \frac{n_1(n_1+1)}{2} - R_1
$$

5. Výsledná hodnota testové statistiky je *U* = 702. 5. Výsledná hodnota testové statistiky je U = 702.

- **6. Hodnota** *U* **je aproximována na standardizované normální z**  $\frac{1}{2}$ . Todilodd o je aproximental a standardizerane nemanih standardi i standardi i standardi i standardi i standardi i standardi i standardi i standardi i standardi i standardi i standardi i standardi i standardi i s  $Z = 4,11$  je větší než kritická hodnota  $Z_{0.975} = 1,96$  což vede **7. ZávČr:** Na hladinČ významnosti D = 0,05 byl prokázán statisticky významný rozdíl ve k zamítnutí nulové hypotézy.
- 7. Závěr: Na hladině významnosti  $\alpha$  = 0,05 byl prokázán statiseoperačně – III – po prostopu na prostopu významný rozdíl ve výskytu různých potíží při chůzi mezi různě léčenými skupinami pacientů v výporupěna pokud sledovaná ordinální pokud sledovaná ordinální sledovaná o

Poznámka: Výpočet Mannova-Whitneyho U testu je detail-| něji popsán v díle XVII tohoto seriálu. Výpočet lze pro tento | typ problému doporučit zejména pokud sledovaná ordinální poznamenální poznamenální hypotézu symetrie rozdílní mezi škála dosahuje velkého množství hodnot (stupňů). Test je | běžnou součástí nabídky statistických softwarových nástrojů.

.<br>Příklad 5. Využití Mannova-Whitneyho U testu pro srovnání dvou ordinálních proměnných v tabulce četností. 3. Testová statistika McNemarova testu je dána vztahem:<br>2. Testová statistika McNemarova testu je dána vztahem: 2 1 2 **ne** 60 9

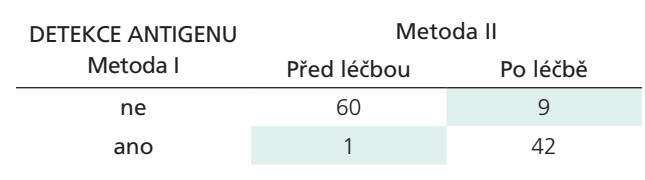

Nesouhlas metod v detekci antigenu

- 1. Pro detekci antigenu (v experimentu je ve vzorku vždy přítomen) byly srovnávány dvě metody. 6. V pĜípadČ, že není žádný rozdíl mezi metodami detekce, je podíl hodnot detekce pouze jednou z
- **2.** Pomocí McNemarova testu a znaménkového testu testujeme hypotézu symetrie rozdílů mezi metodami detekce antigenu. H<sub>0</sub>: Obě metody se neliší v relativním výskytu nesouhlasných výsledků detekce antigenu.
	- $\overline{\phantom{a}}$  3. Testová statistika McNemarova testu je dána vztahem:

$$
\chi^2_{(c)} = \frac{(|M_1 - M_2| - 1)^2}{M_1 + M_2}
$$

| metodou I, *M*<sub>2</sub> je počet případů, kdy je antigen detekován kde *M*<sup>1</sup> je počet případů, kdy je antigen detekován pouze pouze metodou II. s jakou pravdČpodobností bychom pozorovaný výsledek zachytili zcela náhodnČ.

4 P d í d t h b dČ 3 þítá h d t t t é t ti tik <sup>2</sup> 4 90 T t á t ti tik á 4. Po dosazení do vztahu v bodČ vypoþítáme hodnotu testové statistiky F= 4,90. Testová statistika m**4.** Po dosazení do vztahu v bodě 3 vypočítáme hodnotu testové **bodnota statistiky**  $χ² = 4,90$ **. Testová statistika má**  $χ²$  **rozložení,** nosti je p = 0,027, a tedy zamítáme H<sub>0</sub>. Obě metody se statisticky významně liší v záchytu antigenu. vypočtená hodnota je porovnána s kritickou hodnotou testu  $\chi^2_{(0,95)}$   $^{\rm v=1}$  = 3,84. Výsledná hodnota statistické význam-

- 5. Alternativou k McNemarovu testu je testování symetrie nesouhlasných výsledků testů pomocí znaménkového testu. Vstupem do výpočtu je zde počet detekcí antigenu pouze 4 P d í d t h b dČ 3 þítá h d t t t é t ti tik <sup>2</sup> 4 90 T t á t ti tik á 4. Po dosazení do vztahu v bodČ vypoþítáme hodnotu testové statistiky F= 4,90. Testová statistika m| metodou I (1 případ) a počet detekcí antigenu pouze metodou II (9 případů).
- 6. V případě, že není žádný rozdíl mezi metodami detekce, ie podíl hodnot detekce pouze jednou z metod shodně prominente testu. Vedetekcí politik antigenu povedená za populacija detekcí antigenu po pro bi-<br>0,5 (50 %); pro další testování je využit binomický test pro binomické rozdělení s hodnotou  $\pi = 0.5$  a  $n = 10$ .  $\mathcal{D}_1$   $\mathcal{D}_2$  (90%), pro uaisi testovani je vyuz
- 7. Hledáme pravděpodobnost náhodného výskytu binomického rozložení s  $n = 10$  a  $\pi = 0.5$ , pokud je počet výskytu jevu ≤1 <sup>nu.</sup> | (detekce pouze metodou I) nebo ≥ 9 (detekce pouze metodou II): popullies výskytu jevu 1 (detekce pouze metodou II) nebo 9 (detekce pouze metodou II): nebo 9 (detekce pouze metodou II): nebo 9 (detekce pouze metodou II): nebo 9 (detekce pouze metodou II): nebo 9 (detekce pouze metodou

 $p(X \le 1 \text{ nebo } X \ge 9) = 0,00098 + 0,00977 + 0,00977 + 0,00098 = 0,02$ 

8. Hodnota  $p = 0.02$  představuje pravděpodobnost, že zcela náhodně vznikne stejné nebo extrémnější rozmístění nesouhlasů **| D** metod v detekci antigenu než v našem příkladu. **Hodnota Follow**  $p = 0.02$  je menší než  $\alpha = 0.05$ ; což vede k zamítnutí nulové hypotézy H<sub>0</sub>. Ve shodě se závěrem McNemarova testu. Jako  $\sim$  $\epsilon$  and testu i zde uzavíráme, že se obě metody statisticky vý-Aplikace binomického rozdČlení pĜináší jistou pĜidanou hodnotu pro prezentaci výsledku tím, že kalkuluje znamně liší v detekci antigenu.

> Poznámka. Znaménkový test zde vystupuje v roli plnohodnotné alternativy McNemarova testu. Jako standardní postup pro daný problém lze zejména při malé velikosti vzorku doporučit McNemarův test. Aplikace binomického rozdělení přináší jistou přidanou hodnotu pro prezentaci výsledku tím, že kalkuluje, s jakou pravděpodobností bychom pozorovaný výsledek zachytili zcela náhodně.

Příklad 7. Znaménkový test jako alternativa McNemarova testu při hodnocení rozdílu relativních četností u párových sledování.

7. Hledáme pravdČpodobnost náhodného výskytu binomického rozložení s *n* = 10 a S = 0,5, pokud je population jevu 1 (detekce pouze metodou I) nebo 9 (detekce pouze metodou I) nebo 9 (detekce pouze metodou II)<br>Islamiczne

poþet detekcí antigenu pouze metodou II (9 pĜípadĤ).

2. Pomocí McNemarova testu a znaménkového testu testujeme hypotézu symetrie rozdílĤ mezi

⊕

1919 - 1919 - 1919 - 1919 - 1919 - 1919 - 1919 - 1919 - 1919 - 1919 - 1919 - 1919 - 1919 - 1919 - 1919 - 1919<br>1919 - 1919 - 1919 - 1919 - 1919 - 1919 - 1919 - 1919 - 1919 - 1919 - 1919 - 1919 - 1919 - 1919 - 1919 - 1919  $\mathcal{L}(\mathcal{L})$  . The set of  $\mathcal{L}(\mathcal{L})$ 

◈